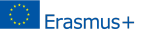

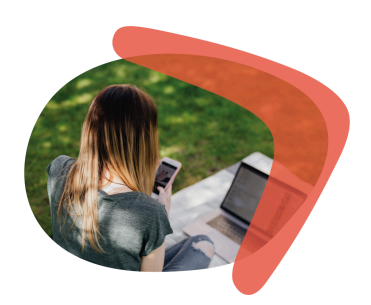

*Boomering Blended Learning*

# **Une boîte à outils pour concevoir des unités pédagogiques**

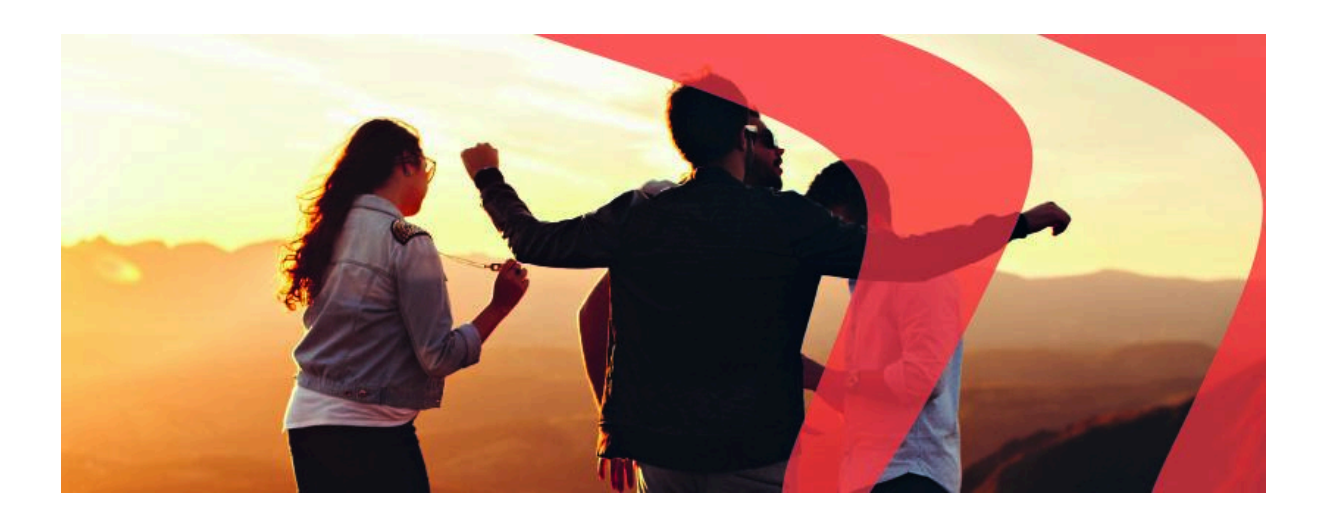

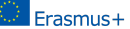

# Introduction

L'éducation est un domaine en constante évolution. Les causes des changements rapides qu'il traverse sont multiples, mais parmi les plus importantes figure l'apparition et l'intégration de nouvelles technologies à des méthodes d'enseignement traditionnelles. Les enseignant·es ont mobilisé ces outils pour créer des expériences d'apprentissage nouvelles, pour accrocher et motiver leurs élèves.

Les méthodes d'**apprentissage mixte** (ou *Blended Learning* en Anglais) permettent de combiner ensemble plusieurs styles d'enseignement comme les interactions en face-à-face, la lecture ou le visionnage de ressources en ligne et la participation à diverses activités. Cette combinaison de pratiques enrichit considérablement l'environnement d'apprentissage.

Ce document a été conçu pour vous guider dans la conception d'unités pédagogiques basées sur les méthodes d'apprentissage mixte. Dans cette boîte à outils, nous vous présentons une grande variété de ressources et d'outils que vous pouvez mobiliser pour créer une expérience d'apprentissage créative et stimulante pour tous·tes.

# Comment utiliser la boîte à outil *Blended* du projet Boomering ?

Dans cette section, nous vous donnons des conseils pratiques pour une utilisation optimale de cette boîte à outils. Vous pouvez suivre ces étapes :

- **1. Sélectionnez un sujet et définissez des objectifs d'apprentissage :** Etablissez quelles sont les connaissances et les compétences critiques que vous souhaitez que vos élèves ou apprenant·es acquièrent à l'issue de l'unité.
- **2. Planifiez vos sessions en présentiel :** Introduisez le sujet, encouragez les discussions et les réflexions de groupe entre les participant·es.
- **3. Invitez à utiliser des ressources multimédias pour un apprentissage autonome :** A l'issue de chaque séance en présentiel, donnez aux élèves ou apprenant·es les ressources nécessaires pour poursuivre leur apprentissage en autonomie. Ces ressources peuvent prendre la forme de vidéos éducatives ou de contenus interactifs qui leur permettent de creuser le sujet. Encouragez les participant·es à consulter ces ressources à la maison, à leur rythme, et ainsi d'approfondir leur compréhension du sujet.
- **4. Utilisez des outils et des questionnaires :** Incorporez des outils spécifiques et des questionnaires pour évaluer le progrès des élèves ou apprenant·es, identifier les aspects du sujet qui méritent d'être clarifiés ou approfondis, mais aussi pour leur permettre d'exprimer leurs avis sur l'unité. Vous pouvez le faire au moyen de questionnaires, de quizz ou de sondages.

**Voir Annexe 1 :** Exemple d'unité didactique mixte sur l'usage de l'intelligence artificielle et les médias.

## Liste de ressources

#### **Un ensemble de vidéos éducatives et autres ressources associées**

*Quels sont les mécanismes et les conséquences de la circulation de fausses informations sur internet ? Une introduction*

## **Vidéo : Comprendre les mécanismes du désordre de [l'information](https://drive.google.com/file/d/1c0q3iHlQMdYGRE2s9d81XimSBgVEcTK-/view?usp=drive_link)**

Cette vidéo présente un exemple de cadre théorique pertinent pour comprendre comment les fausses informations se propagent sur internet. Nous avons analysé trois types de phénomènes et leurs conséquences : la désinformation, la mésinformation et la malinformation.

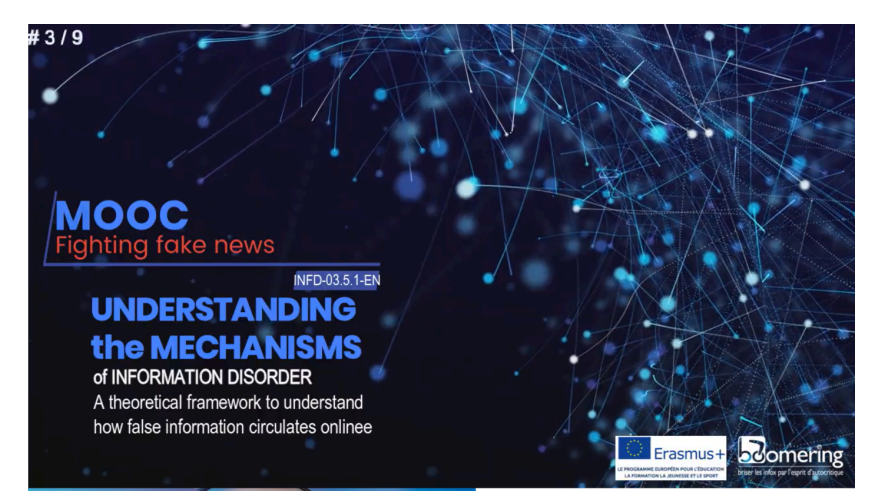

#### **MOOC :** Contre les fausses informations

"Comprendre les mécanismes du désordre de l'information. Un cadre théorique pour comprendre comment les fausses informations circulent sur internet."

Disponible en [Français,](https://drive.google.com/file/d/1Brt2SI3HVWqk6TpU0vyecnEEDTOkReNm/view?usp=drive_link) [Italien,](https://drive.google.com/file/d/1rM7GJru03znWHWxtSEtmSzRgTHGkTG90/view?usp=drive_link) [Slovène,](https://drive.google.com/file/d/16pZY1S9L4mX_MOyxOAJWGDQ-gShVBPi0/view?usp=drive_link) [Catalan,](https://drive.google.com/file/d/1hLoynnLeK5l0PH1p3wjgnVNvZuIB3tB6/view?usp=drive_link) [Espagnol](https://drive.google.com/file/d/1j11Zi626FWyFSDmOHNwgmuVxFZ2FcBl0/view?usp=drive_link)

## **Vidéo : [Interview](https://drive.google.com/file/d/1nrHny6UmWc_lBxyCDwQRLFVJwBmA5LKQ/view?usp=drive_link) de Daniela Cavini**

Voici l'interview de la journaliste, autrice et professeure de Communication à l'Université de Bologne, Daniela Cavini. Dans cet entretien, Cavini propose de définir la communication et l'information, afin de mieux souligner leurs différences, ainsi que l'importance du double processus de vérification de l'information lorsque l'on fait des recherches en ligne : la vérification des faits et celle des sources.

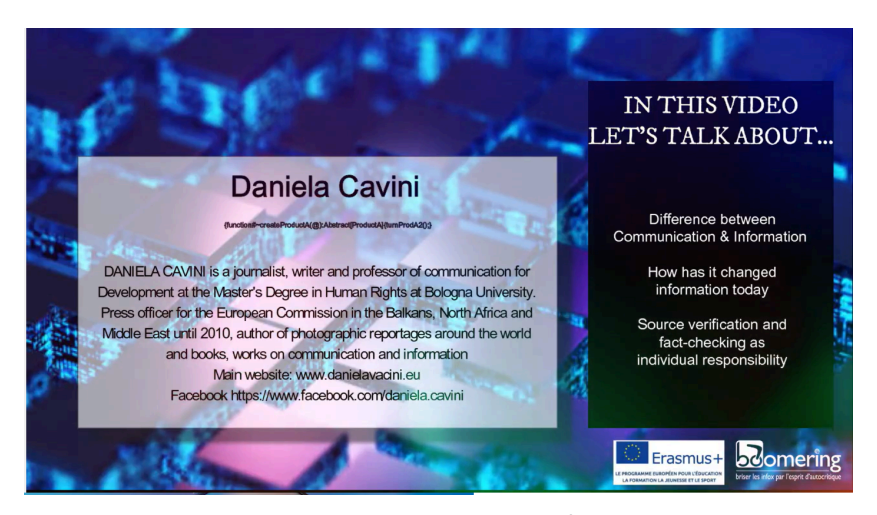

Daniela Cavini est journaliste, autrice et professeure de Communication pour le Master en Droits Humains de l'Université de Bologne. Elle a été attachée de presse pour la Commission Européenne dans les Balcans, en Afrique du Nord et au Moyen Orient jusqu'en 2011. Elle effectue de nombreux reportages photos, parmi d'autres travaux sur la communication et l'information.

Dans cette vidéo, nous abordons les sujets suivants : la différence entre la communication et l'information, comment le domaine de l'information s'est transformé, la vérification des sources et des faits comme responsabilité individuelle.

Disponible en [Français,](https://drive.google.com/file/d/1snnXCiglvWbEyAdeSxVfLgt-5q_WCag7/view?usp=drive_link) [Italien,](https://drive.google.com/file/d/1_OrqiRE3cn43EX0uBnfDXR92GVtMjVls/view?usp=drive_link) [Slovène,](https://drive.google.com/file/d/1GTwWCXbTRSh1whz_GadeLVhUWvWEO-RA/view?usp=drive_link) [Catalan,](https://drive.google.com/file/d/1dwOc24iwbkDJyleaBP3WbRRhKJVUerri/view?usp=drive_link) [Espagnol](https://drive.google.com/file/d/1HiGj8QOgMj9acwkhKionpDbLbPUZYwAJ/view?usp=drive_link)

## Vidéo : Interview de Paolo [Attivissimo](https://drive.google.com/file/d/1m4i9vknsx-KSzEkUh2Atx_LJK2lu-XhW/view?usp=drive_link)

Dans cette vidéo, nous abordons notre relation avec la surcharge d'informations. Comment faire pour ne pas se laisser embourber ? Quelques tuyaux et conseils pour éviter de tomber dans le panneau et mieux jouer son rôle de parent ou d'éducateur·ice.

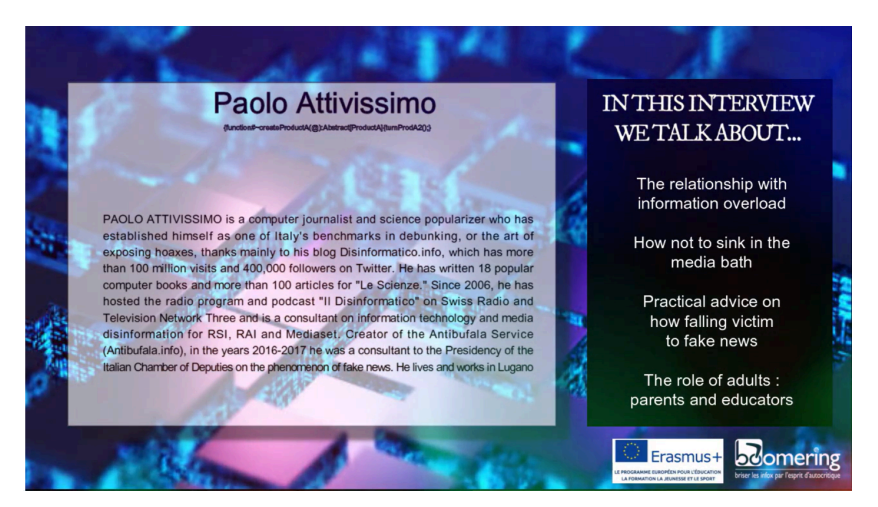

Paolo Attivissimo est journaliste spécialisé dans la vulgarisation informatique et scientifique. Il est reconnu pour son travail de debunking sur son blog *Disinformatico.info*, lequel comptabilise 100 millions de visites. Il est l'auteur de 18 livres sur l'informatique et d'une centaine d'articles pour *Le Scienze*. Depuis 2006, il anime l'émission de radio suisse *Il Disinformatico* et le Réseau de Télévision N°3, en plus d'être consultant technique pour plusieurs médias (RSI, RAI, Mediaset) sur tout ce qui touche à la désinformation. (...) Dans cette vidéo, nous abordons les sujets suivants : notre relation à la surcharge d'informations disponibles, comment ne pas se laisser envahir par cette surcharge, quels conseils appliquer pour ne plus adhérer à des fausses informations et enfin, le rôle des parents et des éducateur·ices.

Disponible en [FR,](https://drive.google.com/file/d/1i9SG6dQYFz0vyBwIQ5gKtJk1xy9tusWZ/view?usp=drive_link) [IT](https://drive.google.com/file/d/1QN7E-yizUz8_pqADH2HX60nikICukyVZ/view?usp=drive_link), [SL](https://drive.google.com/file/d/14UpJvTU0P3axmsbBqa2KNqjjO7xOkt0t/view?usp=drive_link), [CA](https://drive.google.com/file/d/1fHVKliO01CAKp22SXp4VBm5HyfnWTjcs/view?usp=drive_link), [SP](https://drive.google.com/file/d/1bXeUZbfrSCf_5wTfxvC6EXWaLazc23X6/view?usp=drive_link)

#### **Vidéo : Typologie des fausses [informations](https://drive.google.com/file/d/1z4Sec5oZ0lM_lD7Bb1RdA78pbCUY12YC/view?usp=drive_link)**

Dans cette vidéo, nous abordons les différents types de fausses informations. Nous parlons également des informations trompeuses que l'on ne trouve pas nécessairement sur les réseaux sociaux, mais aussi dans certains livres, manuels scolaires, articles scientifiques, etc.

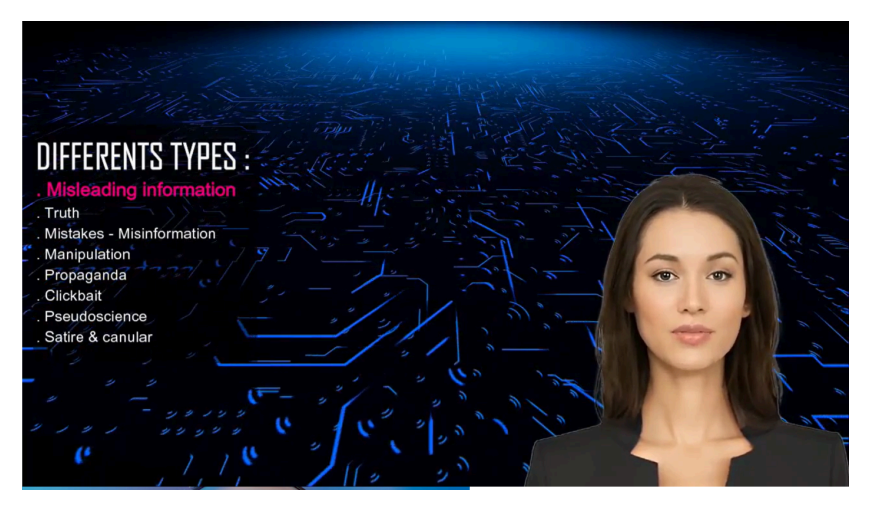

Les différentes types :

- Les informations trompeuses
- La vérité
- Les erreurs et la mésinformation
- La manipulation
- La propagande
- Les pratiques d'appât à clic
- Les pseudosciences
- La satire et les canulars

Disponible en [Français,](https://drive.google.com/file/d/170BPWHhIDOvFCVD7luO5m811PrqkQLZ0/view?usp=drive_link) [Italien,](https://drive.google.com/file/d/1y1fxZI4GFFqnJgCCy-PTjWDoKdiKsSG6/view?usp=sharing) [Slovène,](https://drive.google.com/file/d/1noldm5ZwojGSXiit_PCi35uF4kDC4RS8/view?usp=drive_link) [Espagnol](https://drive.google.com/file/d/1EekVaTvU9Q01oLfOt6ekzhXTQBe8wR4-/view?usp=drive_link)

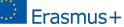

## **Vidéo : Une [perception](https://drive.google.com/file/d/1ls91ejCYXAAYQ__hUT4dcbS-DrZ22oOM/view?usp=drive_link) du monde altérée**

Dans cette vidéo, nous parlons des conséquences de l'adhésion aux fausses informations.

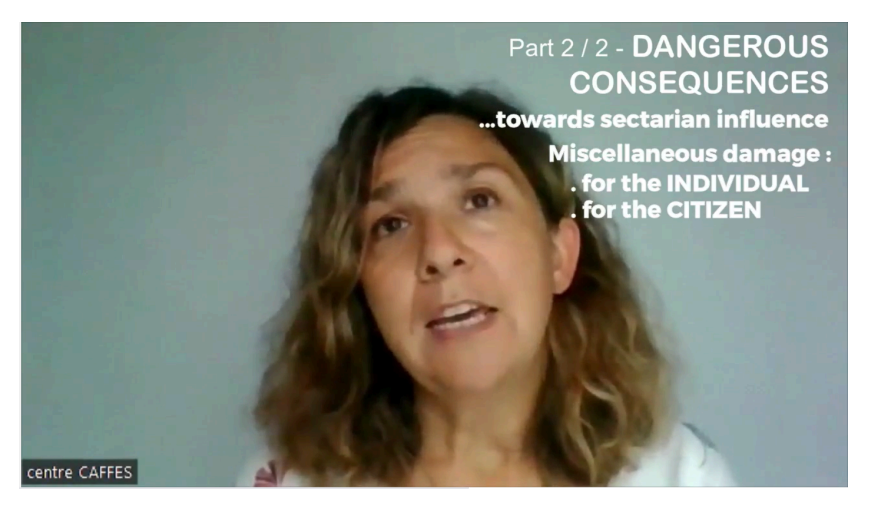

#### Les conséquences

… les risques d'emprise sectaire et autres dommages possibles :

- Au niveau personnel
- Au niveau de la société et de la citoyenneté

Disponible en [Français,](https://drive.google.com/file/d/1D2IY649ylNYSpkiuqialLEAhJXAy9YNW/view?usp=drive_link) [Italien,](https://drive.google.com/file/d/1wntw7Zu3tgsn36WOnze8ttXM3SDZ6Y-o/view?usp=drive_link) [Slovène,](https://drive.google.com/file/d/1ZkG5bs1pr4qmpun_ZBbiT3S4KZgoKuiF/view?usp=drive_link) [Catalan,](https://drive.google.com/file/d/1-rnR8mkjlRTAVIbo0DZNML6Qy5VcsBym/view?usp=drive_link) [Espagnol](https://drive.google.com/file/d/1DhC1m0CmvkUzdHOCRtLqdzF2p37Bc196/view?usp=drive_link)

*Comment notre cerveau fonctionne-t-il et réagit-il face aux différents phénomènes de désordre de l'information ?*

#### **Vidéo : [Raisonnements](https://drive.google.com/file/d/1jJ3376H5t32xue8mk5P6-odd59yuxbbl/view?usp=drive_link) fallacieux et croyances erronées**

Dans cette vidéo, nous identifions les types de raisonnements fallacieux, afin de ralentir la production d'informations trompeuses.

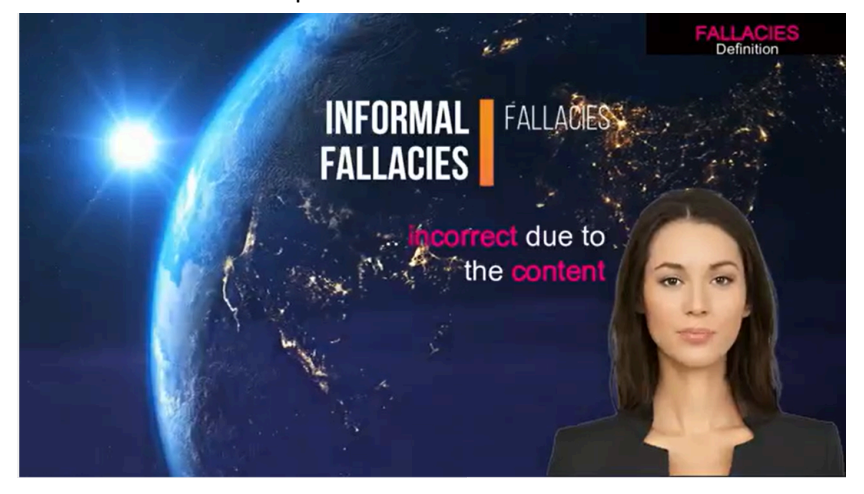

Les raisonnements fallacieux informels : incorrects du fait de leur contenu

Disponible en [Français,](https://drive.google.com/file/d/1htnVdEw2Opow5lfCP6jY1DJbwYeGwF39/view?usp=drive_link) [Italien,](https://drive.google.com/file/d/1rA-t1754LMSfKSbBubPFeHjI6Nfaj00i/view?usp=drive_link) [Slovène,](https://drive.google.com/file/d/17jXMZ_Hp6Ib3TSagMHu2VnMNnkDtSy2X/view?usp=drive_link) [Espagnol](https://drive.google.com/file/d/1taFgH17eLQ-7fAF5teKYBDAEjZjOy1K7/view?usp=drive_link)

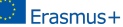

## **Vidéo : Les Biais. Pourquoi [croyons-nous](https://drive.google.com/file/d/1k0AY8ph_XxV1Jbl8yN4B1bTBtq3j0IAb/view?usp=drive_link) aux fausses informations ?**

Dans cette vidéo, nous définissons les différents types de biais. Nous discutons aussi de la fréquence du biais de confirmation.

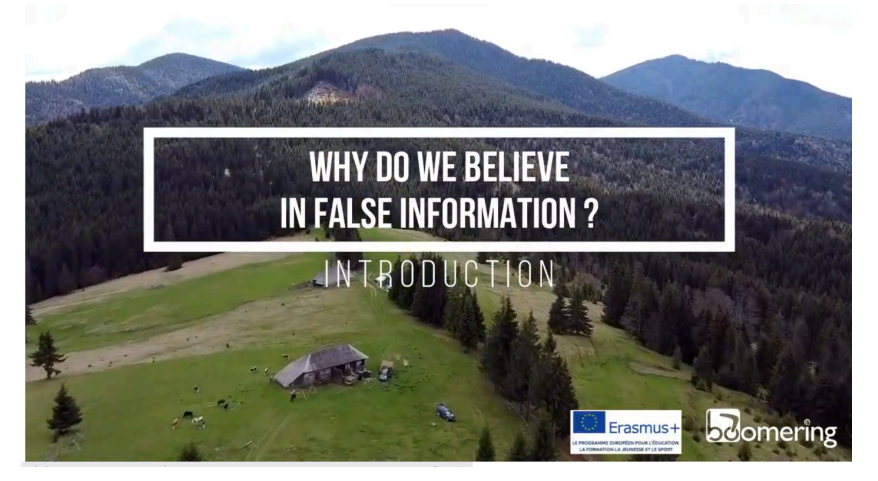

Pourquoi croyons-nous aux fausses informations ? Introduction

Disponible en [FR](https://drive.google.com/file/d/1BkJu9wRbfwYzGTSNjrtUJFAx7_N-_iZR/view?usp=drive_link) [IT](https://drive.google.com/file/d/1onWZVZtdiF_HhYmcaaoAsPPrsA80K10A/view?usp=drive_link) [SL](https://drive.google.com/file/d/1D4t5Cg5qiBoTXFpVBBJ9hEhj1CkcCek3/view?usp=drive_link) [SP](https://drive.google.com/file/d/1zSSHMscusNvg_90C-uTN3vqlfcz_fRv6/view?usp=drive_link) [CA](https://drive.google.com/file/d/1fssMfDM1tzlEffaX516Pz2d-1KPM1Wng/view?usp=drive_link)

## *L'impact des médias et de l'intelligence artificielle*

## **Vidéo : Education aux médias. Introduction et [présentation](https://drive.google.com/file/d/1DD8paegUdcsjLdIYmo2SwOCtzaJV0_w2/view?usp=drive_link)**

Dans cette vidéo, nous soulignons l'importance de vérifier ses sources et d'adopter une approche critique à toute information. Nous nous intéressons aussi aux postures et aux rôles des adultes qui ont un rôle éducatif dans la vie de jeunes (parents, enseignant·es, etc).

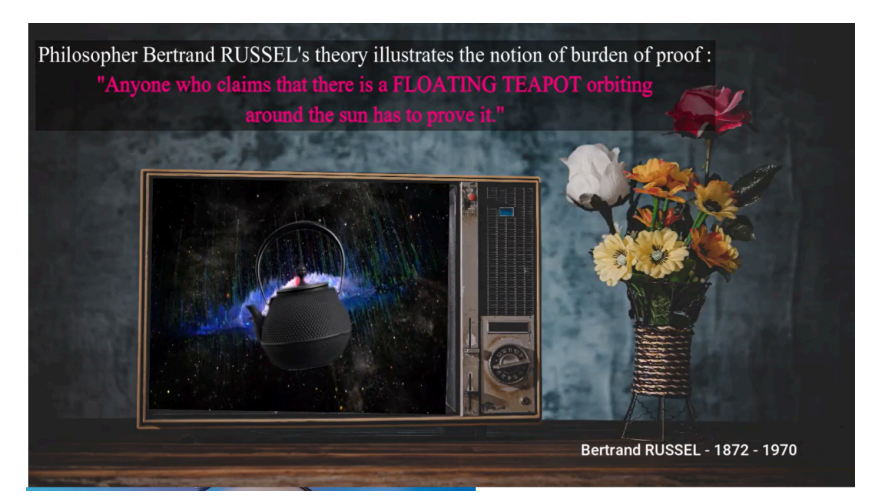

Le philosophe Bertrand Russel (1872-1970) et le concept de "charge de la preuve" : "Quiconque affirme qu'une théière volante tourne autour du Soleil doit le prouver."

Disponible en [FR](https://drive.google.com/file/d/1qBoHIyHmMBn3bWqke7fQc3Un_n8dyH8C/view?usp=drive_link) [IT](https://drive.google.com/file/d/1062didX8eYFvRquuFr2eZlZFrXeTvsSN/view?usp=drive_link) [SL](https://drive.google.com/file/d/1LDcCf7T_OoMicOED_GpR4U7NczZ9z8xG/view?usp=drive_link) [CA](https://drive.google.com/file/d/1GHr_VYZn3TeldZZVvcUfAhMB_vuHLQzD/view?usp=drive_link) [SP](https://drive.google.com/file/d/1GE8CjUQ45gKsjKOQ5IonLKkbzBHkx4ry/view?usp=drive_link)

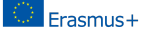

## **Vidéo : [Education](https://drive.google.com/file/d/1n_i5OLUSwvYvNTfnJ0tuBiEr1tGCyeHK/view?usp=drive_link) aux médias. Face aux IA, la pensée critique**

Cette vidéo aborde en détail les risques liés au développement de l'intelligence artificielle dans plusieurs domaines. Nous parlons également du besoin urgent pour des règles éthiques et de vérification des sources.

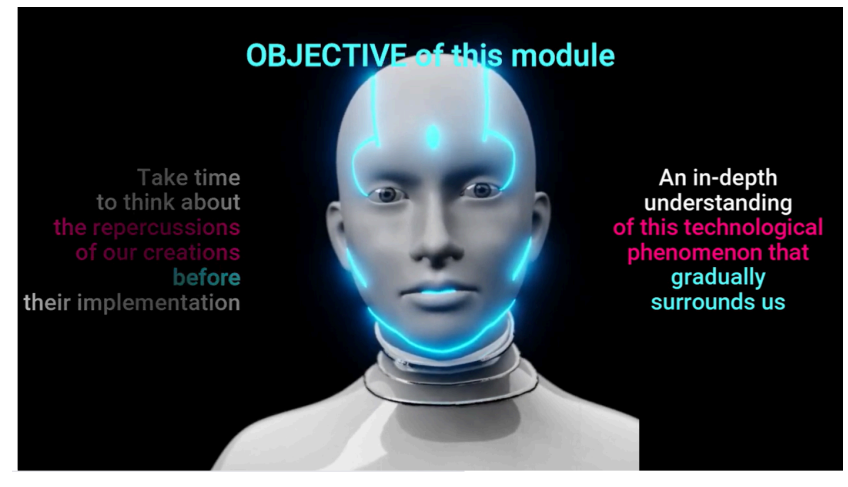

Objectif de ce module :

Prendre le temps de réfléchir aux répercussions de nos créations avant de les partager Une compréhension profonde d'un phénomène technologique qui nous entoure

Disponible en [Français](https://drive.google.com/file/d/1lF-uw9hFHhyxzt4Pcv14QyPiPF9R1AUK/view?usp=drive_link), [Italien](https://drive.google.com/file/d/1lZO_g3jrOcDkUNkS9MdDg6GhLipkAOZm/view?usp=drive_link), [Slovène](https://drive.google.com/file/d/1jb4YWdtRnryaKds8Uwc0bLSBePzBgUGG/view?usp=drive_link), [Catalan,](https://drive.google.com/file/d/1lG0-z9xaTzw0iJCReGyMXSkxLSOhZ44v/view?usp=drive_link) [Espagnol](https://drive.google.com/file/d/1jlrNs73qBY9GhVfLFd-EPFOQ2FoIFDIK/view?usp=drive_link)

#### **D'autres ressources interactives pour sensibiliser et discuter collectivement**

#### *La paréidolie*

La paréidolie désigne la tendance naturelle de l'esprit humain à identifier des formes dans des objets du quotidien. Les amas de nuages sont l'exemple le plus courant, mais la paréidolie fonctionne aussi avec les légumes, les cailloux et d'autres objets. Tout le monde peut y reconnaître des formes familières comme l'image d'un animal ou d'une sorcière sur son balais. Chaque perception est cependant personnelle et subjective.

#### **[Découvrir](https://www.boomering-project.org/pareidolia?lang=en) l'outil**

Cet outil favorise une approche par l'expérience. Il repose sur l'idée qu'en fonction de l'angle et du point de vue d'une personne, celle-ci se fait sa propre idée de la vérité, qui n'est pas nécessairement partagée par tout le monde.

Cliquez sur ce [lien](https://www.boomering-project.org/pareidolia-pics?lang=en) pour découvrir 50 exemples de paréidolie.

## *StoryMaps : une étude comparative de la désinformation en Europe*

L'outil *MAPPING* ("Cartographie" en Anglais) a été conçu pour collecter des exemples de fausses informations telles qu'elles ont été perçues par de jeunes citoyen·nes européen·nes originaires des pays partenaires. L'outil [STORYMAPS](https://storymaps.arcgis.com/stories/d032c76b92c9455da21d1c975ae48df7) ("Cartes narratives) est l'outil dérivé de cette étude. Son objectif est de sensibiliser à la

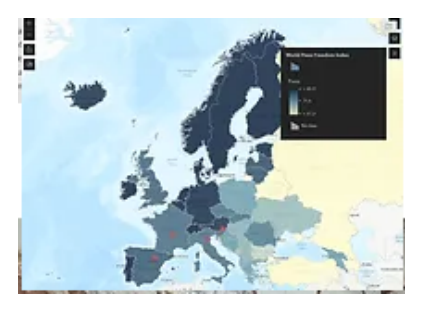

circulation des fausses informations et d'encourager les utilisateur·ices de tous les âges à apprendre d'expériences vécues, afin de les comparer aux leurs et à des infographies thématiques.

*Talos*

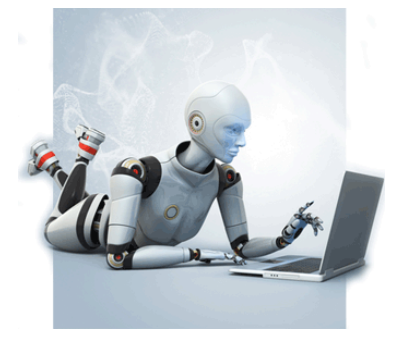

[Talos](https://www.boomering-project.org/talos-tool-en?lang=en) est un robot conversationnel. Il joue le rôle de guichet d'accueil pour les jeunes et les adultes qui rencontrent un problème lié à des informations fausses, comme le risque d'isolement ou de radicalisation. Talos les oriente vers des organismes à même de répondre à leurs questions ou de les accompagner si besoin, dans leur région ou leur pays.

Par exemple, vous pouvez initier vos élèves à l'utilisation de Talos directement en classe. Vous pouvez vous servir de ses réponses

comme base pour répondre aux questions de vos élèves sur un sujet. Les élèves peuvent ensuite continuer de s'entraîner sur différents sujets à la maison, et prendre contact avec les organismes experts cités pour vérifier une information fausse, afin d'en apprendre plus sur

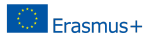

cet organisme. Ils/elles peuvent ensuite restituer en classe le résultat de leurs recherches et la méthode qu'ils/elles ont utilisée.

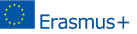

# Annexes

## **Annexe I :** *Exemple d'unité pédagogique mixte*

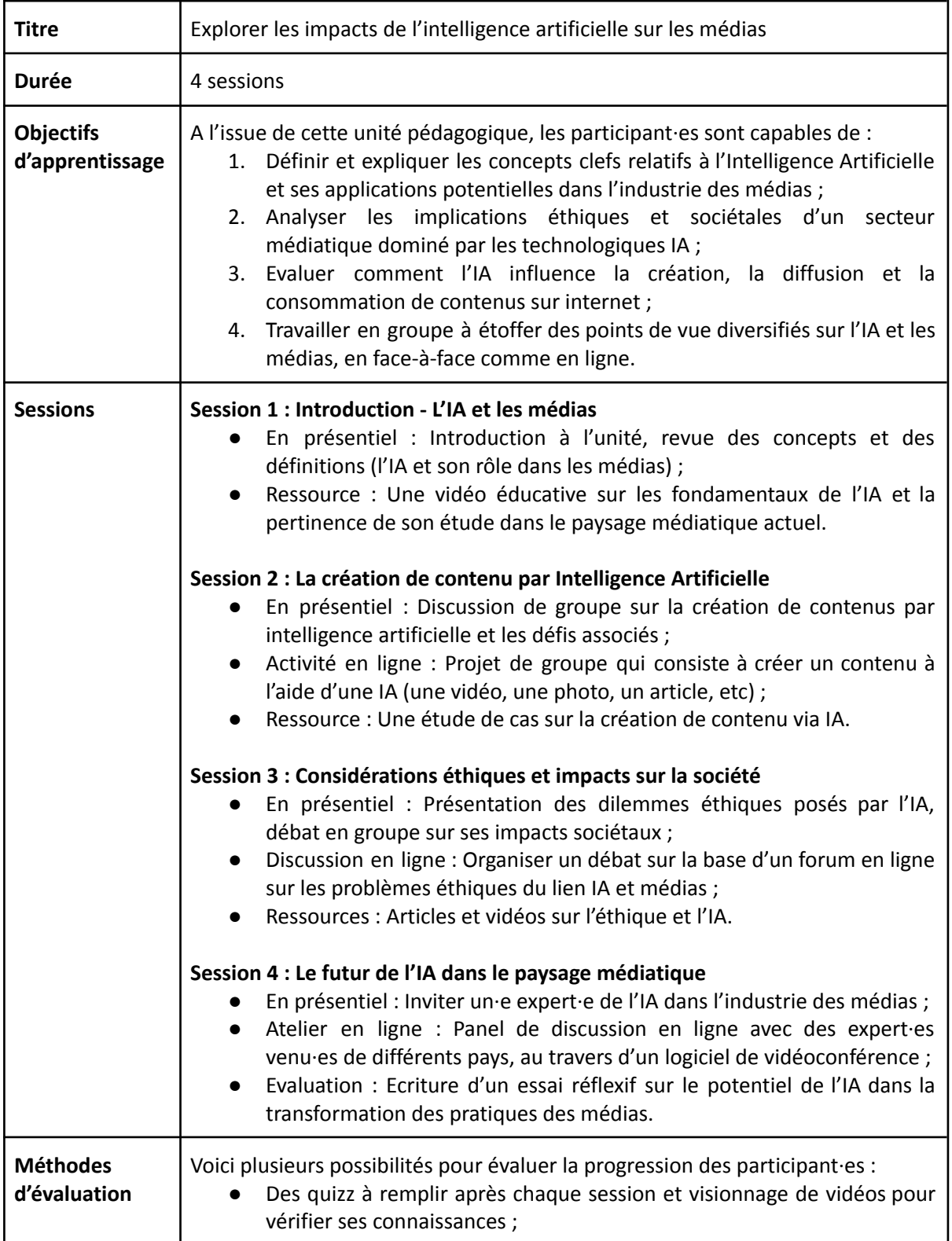

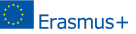

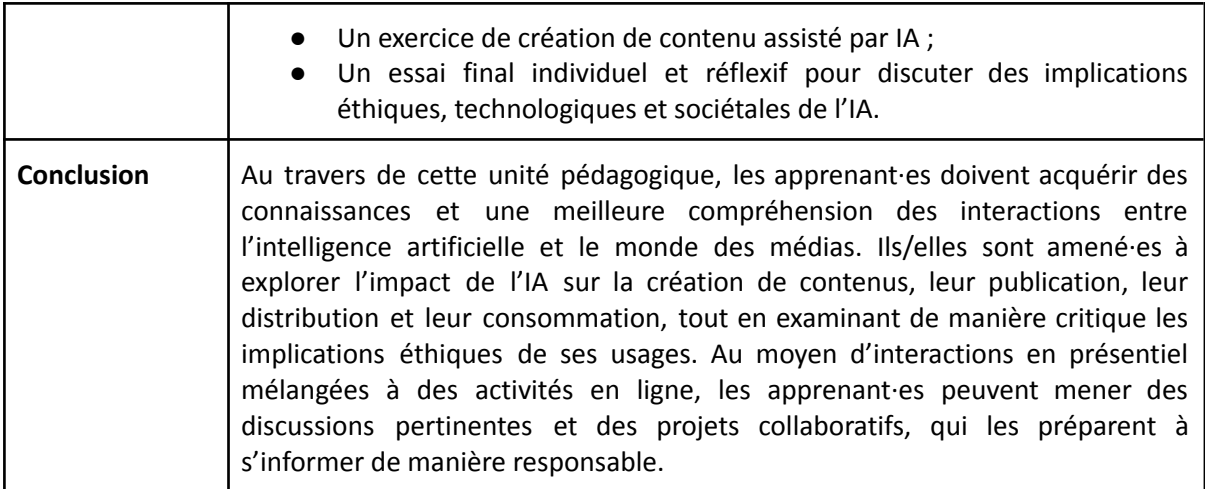

**Note :** Ce modèle n'est qu'un point de départ. Sentez-vous libre de l'adapter et de le modifier pour répondre à vos besoins, vos ressources et vos objectifs.

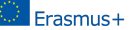

**Annexe II :** *List of online resources about information disorders.*

### **Sites internet et organismes**

- (En Anglais) [Apprendre](https://learntocheck.org/en/) à vérifier : Un projet d'éducation aux médias sur la désinformation et la vérification de contenus publiés en ligne ;
- [\(Ressources](https://firstdraftnews.org/) disponibles en Français) *First Draft* : Une organisation à but non lucratif qui fournit des études et des ressources pédagogiques pour lutter contre la més- et la désinformation ;
- (En Anglais) *[MediaWell](https://mediawell.ssrc.org/)* : Une initiative qui propose des outils et des ressources pour comprendre et faire face à la mésinformation ;
- (En [Anglais\)](https://www.snopes.com/) Snopes : Un site internet de *fact checking* qui s'intéresse aux mythes et aux légendes urbaines, ainsi qu'à la désinformation ;
- Institut [Poynter](https://www.poynter.org/) : Un centre de ressources pour les journalistes, qui propose des outils, des formations et des études sur le *fact checking* et l'éducation aux médias.

### **Outils de** *fact checking* **et de vérification**

- Outils de *fact check* [Google](https://toolbox.google.com/factcheck) : Les outils Google ont été conçus pour aider les *fact checkers* et déconstruire des fausses informations ;
- [Plugin](https://www.invid-project.eu/tools-and-services/invid-verification-plugin/) InVid : Une extension pour navigateur conçue pour vérifier l'authenticité de vidéos et d'images partagées sur les réseaux sociaux.

#### **Projets de recherche, de formation et d'innovation**

- Boomering [\(Erasmus+\)](https://www.boomering-project.org/?lang=en) : Une boîte à outils de promotion de l'éducation aux médias et pour l'exercice de l'esprit autocritique lorsque l'on reçoit des informations en ligne ;
- [EuFactCheck.eu](https://eufactcheck.eu/about-us/) : Un projet de *fact checking* à l'initiative de l'Association Européenne pour la Formation en Journalisme (EJTA) qui a pour objectif de construire un programme d'éducation et de formation spécifiquement sur le *fact checking* au sein d'un réseau européen d'écoles de journalisme.

Gardez toujours un esprit critique lorsque vous consultez ces ressources ! Il est essentiel de les évaluer et de croiser les informations renseignées avec d'autres sources, et ce afin de découvrir une pluralité d'interprétations et d'angles de traitement. Ces ressources constituent des points de départ solides pour mieux comprendre les désordres de l'information et vous servir de support dans vos unités didactiques.